## 管理者機能の印刷方法

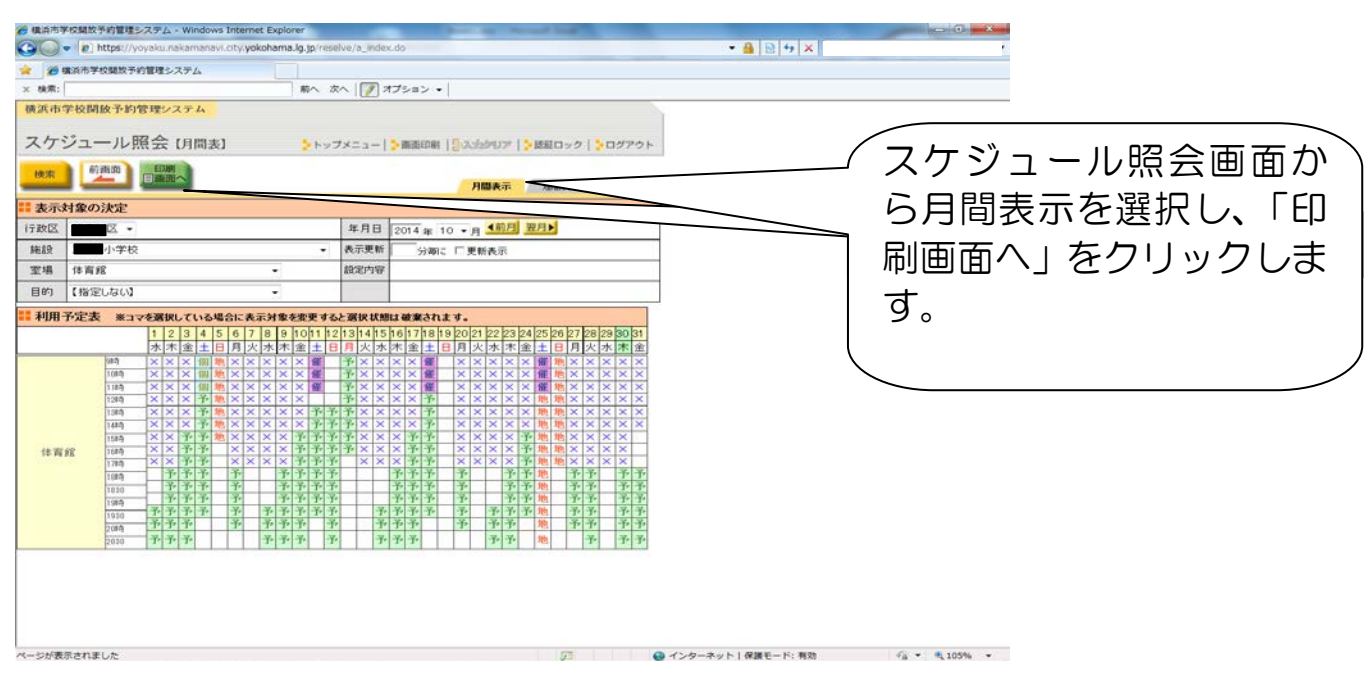

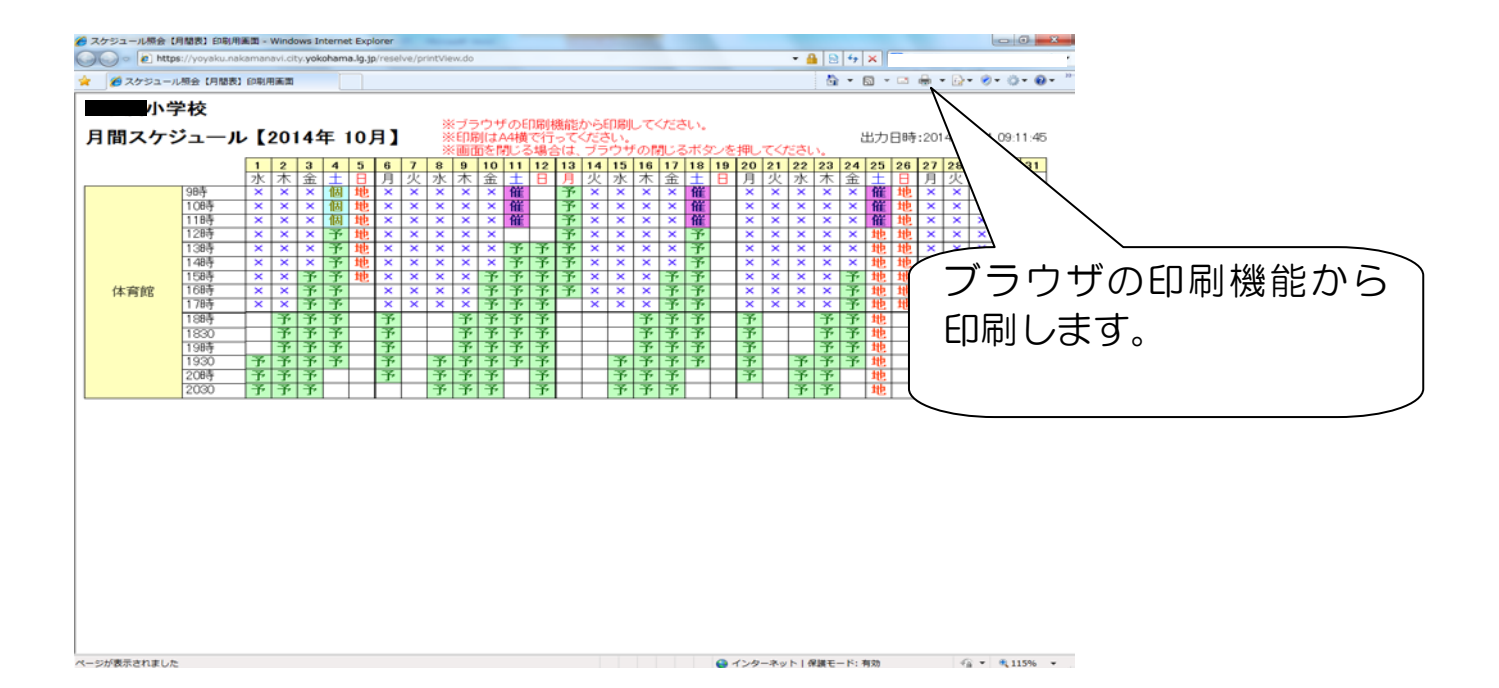